## **JOE Program Success Checklist:**

•

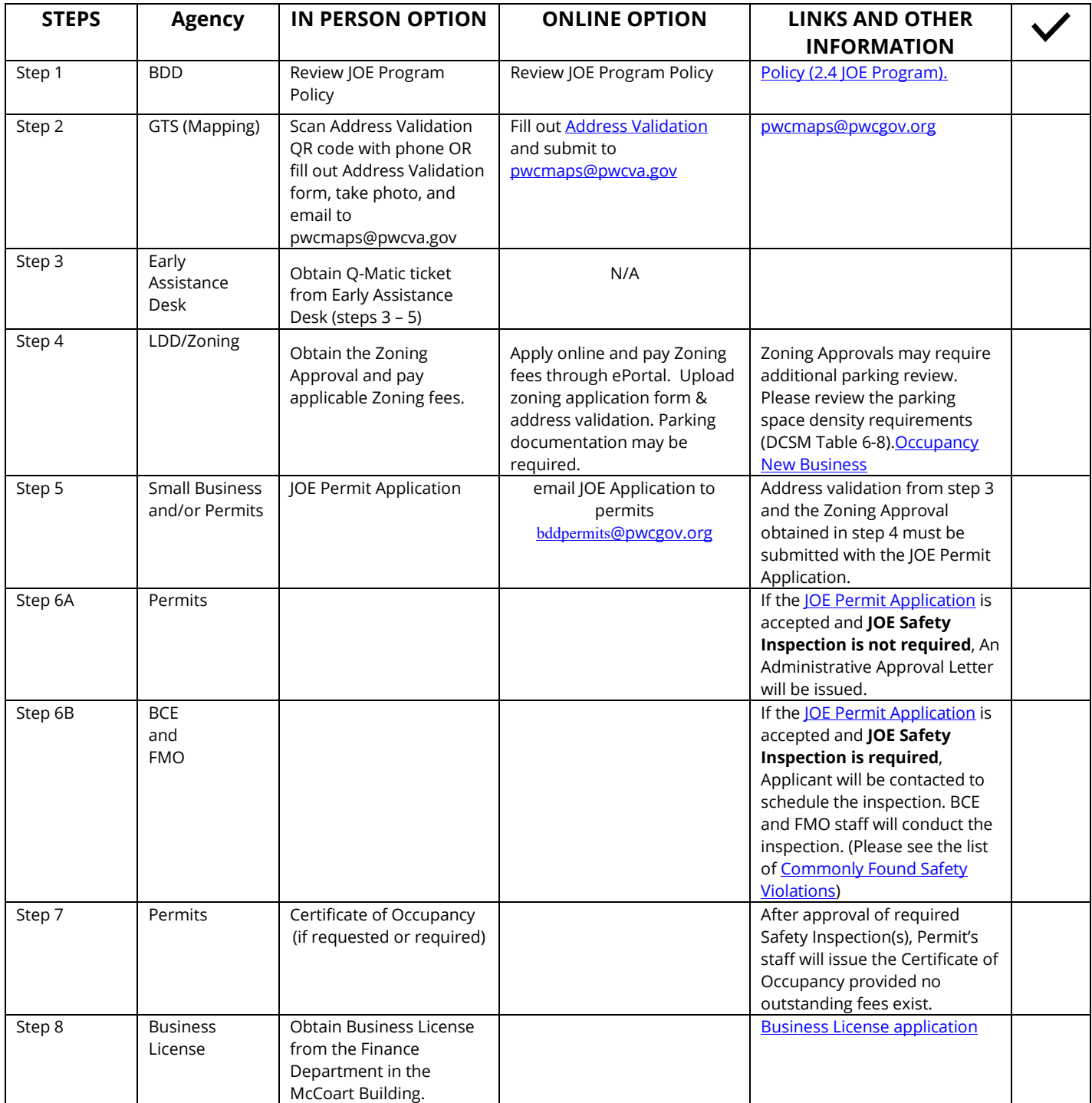

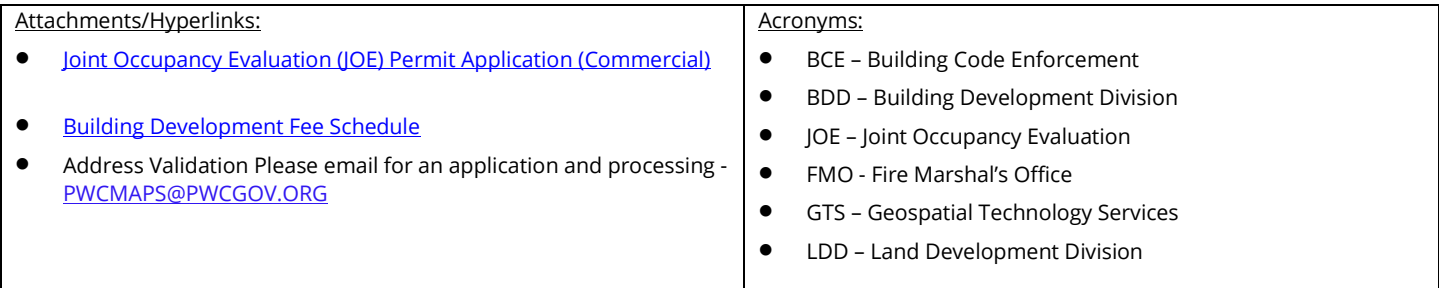